### МИНИСТЕРСТВО НАУКИ И ВЫСШЕГО ОБРАЗОВАНИЯ РОССИЙСКОЙ ФЕДЕРАЦИИ

Федеральное государственное бюджетное образовательное учреждениевысшего профессионального образования

«Воронежский государственный технический университет» Кафедра кадастра недвижимости, землеустройства и геодезии

# **ГЕОДЕЗИЧЕСКАЯ ГРАВИМЕТРИЯ**

# **МЕТОДИЧЕСКИЕ УКАЗАНИЯ**

**Для выполнения практических работ по дисциплине «Спутниковые системы и технологии позиционирования» для студентов направления 21.03.03 «Геодезия и дистанционное зондирование» (профиль: Геодезия) всех форм обучения**

Воронеж 2022

УДК 528.2 ББК 26.21я7

**Составитель:** В.В. Шумейко; Н.В. Невинская.

**Геодезическая гравиметрия**: метод. Указания для выполнения лабораторных работ / сост.: В.В. Шумейко; Н.В. Невинская.

Методические указания предусмотрены для выполнения лабораторных работ по дисциплине «Геодезическая гравиметрия» для студентов, обучающихся по направлению подготовки 21.03.03 «Геодезия и дистанционное зондирование». /ФГБОУ ВО «Воронежский государственный технический университет»; сост. В.В.Шумейко, Н.В. Невинская Воронеж: Изд-во ВГТУ, 2022. 33 с.

Основная цель указаний состоит в рассмотреть основные понятия геодезической гравиметрии и даны краткие сведения различных разделов геодезической гравиметрии. Даны основные задачи, которые решает современная геодезическая гравиметрия и рассмотрены методы их решения.

Методические указания подготовлены в электронном виде и содержатся в файле МУ\_ГГ\_ПЗ.pdf.

> **УДК 528.2 ББК 26.21я7**

**Рецензент** – доцент кафедры «Кадастр недвижимости, землеустройство и геодезия» к. г. н. Самбулов Н.И.

*Издается по решению редакционно-издательского совета ВГТУ*

#### **Введение**

По направлению 21.03.03 «Геодезия и дистанционное зондирование» учебным планом предусматривается изучение дисциплины «Геодезическая гравиметрия».

Цель дисциплины «Геодезическая гравиметрия» **-** освоение основных положений гравиметрического метода определения физической поверхности и гравитационного поля Земли, а так же формирование практических навыков решения геодезических задач методами гравиметрии.

В ходе учебного процесса студент должен прослушать курс лекций по данной дисциплине, выполнить лабораторные работы и сдать экзамен.

Настоящие методические указания предусмотрены для выполнения лабораторных работ по геодезической гравиметрии с использованием базовых данных и электронных справочников.

Выполнение лабораторных работ направлено на решение следующих задач:

изучение методики проведения гравиметрических измерений на местности; их последующей обработки, оценки точности;

вычисления аномалий силы тяжести и построения гравиметрических карт; вычисления уклонений отвесной линии и аномалии высоты.

Знания, полученные при изучении дисциплины «Геодезическая гравиметрия» необходимы в дальнейшем, для изучения других дисциплин. и применения гравиметрических данных в прикладной геодезии.

### **Лабораторная работа № 1**

#### **Обработка гравиметрического рейса**

Цель работы: Освоение приемов первичной обработки гравиметрических измерений.

Оборудование: электронные справочники и базы данных, таблицы с исходными данными (прил. 1. табл. 7.).

Задание: вычислить абсолютное значение ускорения силы тяжести на пунктах гравиметрической сети по результатам измерений, полученным по одной из методик, указанных в задании.

*Общие теоретические сведения.*

Гравиметрические измерения выполняются отдельными *рейсами*. Рейс – это непрерывная последовательность измерений с гравиметром, объединенная общим смещением нуль-пункта, которая начинается и заканчивается на опорном пункте.

Часть рейса между двумя соседними по времени опорными пунктами называется *звеном*. Основным типом рейса является однодневный. Наблюдения в рейсах проводятся, как правило, по однократной методике. При наблюдениях используются, обычно, два гравиметра.

При проведении съемок в труднодоступных районах наблюдения выполняют тремя гравиметрами одновременно. Это исключает необходимость повторения рейса в случае обнаружения брака в измерениях одним из гравиметров.

Если гравиметры показывают стабильность в смещении нульпункта, обеспечивающую точность результатов наблюдения, то допускается увеличение продолжительности рейса.

Измерения в рейсе начинают и заканчивают на опорных гравиметрических пунктах (ОГП), на которых известно абсолютное значение ускорения силы тяжести *g* 0 .

*Порядок выполнения работы.*

По исходным данным следует выполнить все необходимые расчеты в следующей последовательности:

- 1) Выписать исходные данные из ведомости обработки гравиметрических измерений: номера съемочных точек, средние моменты времени снятия отчетов по шкале микрометра в долях часа и средние отсчеты в оборотах микрометра (прил. 1. табл. 7).
- 2) Вычислить эффективные значения силы тяжести в точках наблюдения по формулам:

$$
\mathbf{g}_i^s = (\mathbf{g}_i^s)' + f(s) + \delta \mathbf{g}_{n,c}; (\mathbf{g}_i^s)' = \mathbf{C}_{T_i} \cdot \overline{S_i},
$$
\n(1.1)

$$
C_{T_i} = C_0 + \alpha_C (T_i - T_0), \tag{1.2}
$$

где С $_{T_i}$ - цена оборота микрометренного винта гравиметра при температуре T<sup>i</sup> в мГал/оборот;

3) Вычислить поправки на смещение нуль-пункта гравиметра по формулам:

$$
(\delta g_{\text{H.II.}})_i = k \cdot \Delta t_i, \ \Delta t_i = t_i - t_0,\tag{1.3}
$$

$$
k = \frac{(g_{01}^s - g_{02}^s) - (g_{01} - g_{02})}{t_2 - t_1},\tag{1.4}
$$

где k- коэффициент (скорость) смещения нуль-пункта гравиметра в рейсе, в мГал/час;

4) Вычислить приращения силы тяжести между определяемым и исходным

пунктами по формуле:

$$
\Delta g_i = g_i^s \cdot g_0^s + (\delta g_{H,\Pi_i})_i,\tag{1.5}
$$

где  $\mathsf{g}^s_i$ и $\mathsf{g}^s_0$  - эффективные значения силы тяжести соответственно на определяемом и опорном пунктах;

 $(\delta g_{_{\rm H,\Pi}})_i$ - поправка за смещение нуль-пункта гравиметра на пределяемом пункте.

5) Вычислить абсолютное значение силы тяжести на всех точках съемочной сети по формуле:

$$
g_i = g_0 + \Delta g_i, \qquad (1.6)
$$

где Δg<sup>i</sup> - приращение силы тяжести между исходным и определяемым пунктами, получаемое из обработки гравиметрических измерений.

- 6) После выполнения вычислений составляются ведомости значений силы тяжести на пунктах съемочной сети и производится оценка точности результатов изменений.
- 7)Начертить график шкаловых поправок гравиметра ГНУ-КВ.

*Пример обработки гравиметрического рейса* 

Гравиметрический рейс выполнен в прямом ходе между двумя опорными пунктами с абсолютными значениями силы тяжести 981 245,000 мГал и 981 217,500 мГал.

Измерения проведены гравиметром ГНУ-КВ № 111 с ценой оборота отсчетного устройства *C*0 = 7,0001 мГал/оборот и эквивалентным температурным коэффициентом α*С* = −13,17⋅10<sup>−</sup><sup>4</sup> мГал/(оборот · градус).

Результаты обработки полевого гравиметрического журнала (средний отсчет по шкале микрометра *S<sup>i</sup>* и время его снятия *t<sup>i</sup>* (в долях часа), название *i*-го пункта, а также температура гравиметра) вносятся в графы 1–4 ведомости обработки гравиметрического рейса.

Значения шкаловых поправок *f*(*s*) для каждого оборота микрометренного винта можно выбрать из табл. 6. При этом значение поправки на доли оборота определяется линейной интерполяцией.

Для определения *f* (*s*) можно построить график изменения *f* (*s*) по табличным значениям и «снимать» с него величину поправки. Пример такого графика приведен на рисунке 1.

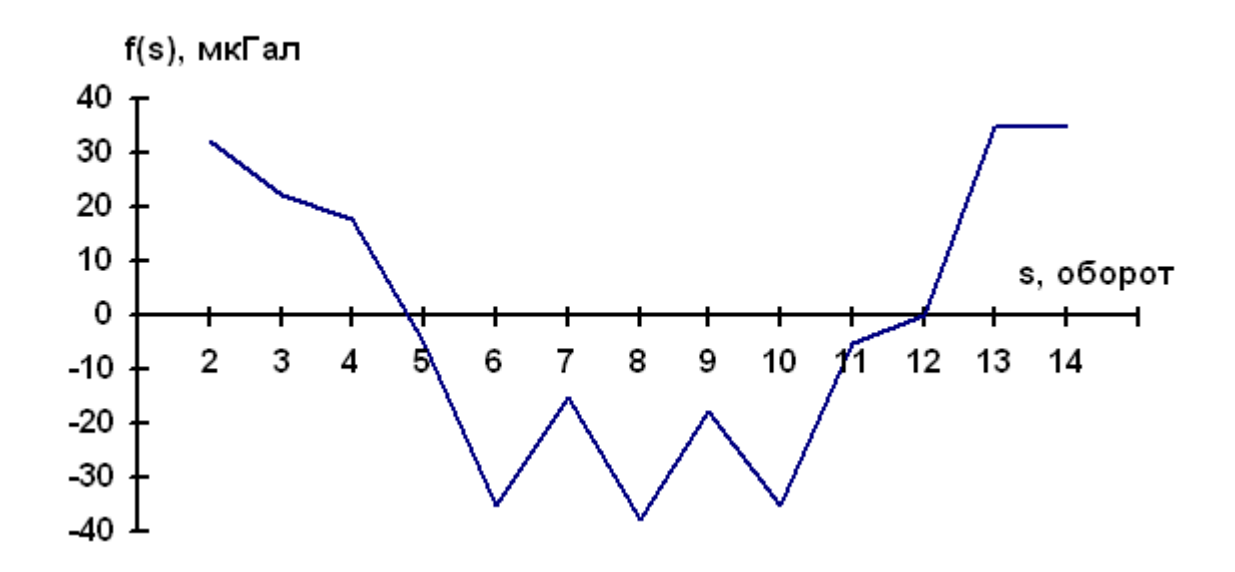

**Рис. 1**. График шкаловых поправок f(s) гравиметра ГНУ-КВ № 111

После выполнения вычислений составляются ведомости значений силы тяжести на пунктах съемочной сети и производится оценка точности результатов измерений.

#### **Лабораторная работа № 2**

### **Вычисление аномалий силы тяжести с редукциями Буге и в свободном воздухе**

Цель работы: ознакомиться с методикой вычисления гравитационных аномалий и получить представление об их величине в различных регионах и морфоструктурах земного шара.

Оборудование: электронные справочники и базы данных, таблицы с исходными данными (прил. 2. табл. 9.).

Задание: вычислить аномалии силы тяжести в свободном воздухе и Буге для точек, расположенных:

1. На поверхности Земли в равнинном районе;

2. На поверхности Земли в горном районе;

- 3. На поверхности моря;
- 4. На дне моря;
- 5. Над Землей;
- 6. В скважине.

*Общие теоретические сведения.*

Гравитационной аномалией силы тяжести называется разность между измеренными *g* и нормальными γ значениями силы тяжести в данной точке, расположенной на физической поверхности Земли или ниже (выше):

$$
\Delta g = g - \gamma,\tag{2.1}
$$

В гравиметрии широкое распространение получили аномалии в свободном воздухе и Буге:

$$
\Delta g_{\text{ce.g.}} = g - (\gamma_0 + \delta g_1), \tag{2.2}
$$

$$
\Delta g_{\overline{b}} = g - (\gamma_0 + \delta g_1 + \delta g_2), \qquad (2.3)
$$

где δ*g*<sup>1</sup> – поправка за высоту точки *H* <sup>γ</sup> над уровнем моря,

мГал, δ*g*1 = −0,30855(1+ 0,00071cos 2 *B*)*H* <sup>γ</sup> ,

где *H* <sup>γ</sup> – нормальная высота точки, м;

γ <sup>0</sup> – нормальное значение силы тяжести на поверхности эллипсоида,

$$
\gamma_0 = 978\ 030\ \left(1 + 5{,}302 \cdot 10^{-3}\sin^2 B - 7 \cdot 10^{-6}\sin^2 2\ B\right) - 14\ \mathrm{mT} \,\mathrm{au} \,,\,\, (2.4)
$$

где *В* – геодезическая широта места наблюдения. Значения  $\gamma_0$ , уменьшенные на 14 м $\Gamma$ ал.

В формуле δ*g*<sup>2</sup> – поправка, учитывающая влияние масс, заключенных между уровнем точки наблюдения и поверхностью эллипсоида, представляемых, в равнинных районах, плоскопараллельным слоем толщиной *H* γ . В горных районах массы, расположенные между эллипсоидом и физической поверхностью Земли, аппроксимируются промежуточным слоем. Ее значение вычисляется по формуле:

$$
\delta g_2 = -2\pi f \sigma \cdot H^{\gamma} \cdot 10^5 \text{ (mTan)},\tag{2.5}
$$

где *ƒ* – гравитационная постоянная, равная 6,67·10<sup>−8</sup> см<sup>3</sup> / (г  $\cdot$  c<sup>2</sup>);  $\pi = 3,1416$ ;  $\sigma = 2,67$  г/см<sup>3</sup> (средняя плотность пород промежуточного слоя).

Если сила тяжести измерена на дне моря или на глубине *hм* под его поверхностью, то для получения гравитационной аномалии необходимо ввести поправку за глубину и за притяжения водного слоя между уровнем моря и точкой наблюдения.

Влияние притяжения водного слоя над точкой наблюдения на силу тяжести равно двойной величине притяжения этого слоя, так как слой, находясь сверху, уменьшает силу тяжести, а, находясь внизу, когда точка наблюдения перенесена на уровень моря, увеличивает ее на ту же величину δ*g*3 , которую можно определить по формуле:

$$
g_3 = -2 \cdot 2 \pi f \sigma_M \cdot h_M \cdot 10^5 \text{ (MTan)}, \tag{2.6}
$$

где *<sup>м</sup>* – средняя плотность морской воды, равная 1,03 г/cм <sup>3</sup>; *h<sup>м</sup>* – глубина от поверхности моря до точки наблюдения (отрицательная), м.

Аналогичные рассуждения справедливы и для случаев изменения *g* в скважинах и в шахтах с той лишь разницей, что в качестве  $\rho$  нужно брать среднюю плотность горных пород, заключенных в слое толщиной *h<sup>c</sup>* над точкой наблюдения.

*Порядок выполнения работы.*

Вычисление аномалий силы тяжести с редукцией в свободном воздухе.

Для точек 1 и 2, расположенных на поверхности Земли:

$$
\Delta g_{\text{CB}}. = g - (\gamma_0 + \delta g_1), \qquad (2.7)
$$

Точка 3 находится на поверхности моря, где *H* <sup>γ</sup>= 0. Поэтому, согласно теории М.С. Молоденского, в первом приближении имеем:

$$
\Delta g_{\text{ces.}} = g - \gamma_0, \tag{2.8}
$$

Если сила тяжести измерена на дне моря (точка 4) на глубине *hм*, то для получения аномалии ∆*gсв*. .*<sup>в</sup>* необходимо применить формулу:

$$
\Delta g_{\text{ce.g.}} = g - (\gamma_{\text{o}} + \delta g_1) + \delta g_3, \tag{2.9}
$$

Следует помнить, что при вычислении поправки δ*g*<sup>1</sup> необходимо вместо *H* <sup>γ</sup> брать отрицательную величину *hм*.

Для точки 5 высота складывается из нормальной высоты *H* <sup>γ</sup> и высоты полета летательного аппарата *hП* над физической поверхностью Земли, т. е.

$$
H = H_{\gamma} + h_{\pi}, \tag{2.10}
$$

Аномалия ∆*gсв*.*в*. для этой точки определяется по формуле, в которой при вычислении δ*g*<sup>1</sup> вместо *H*<sup>γ</sup> необходимо брать величину *H*, полученную по формуле .

Аномалия силы тяжести для точки 6, расположенной в скважине на глубине *hc* от поверхности Земли, вычисляется по формуле. В этом случае, при вычислении поправки δ*g*1, необходимо брать высоту:

$$
H = H_{\gamma} - h_c, \tag{2.11}
$$

При вычислении поправки  $\delta g_3$  величину  $\rho$  следует принимать равной средней плотности горных пород в слое, над точкой наблюдения, толщиной *hc* . Глубина *hc* – величина отрицательная. Пример вычисления ∆*gсв.в.* приведен в таблице 1.

Таблица 1

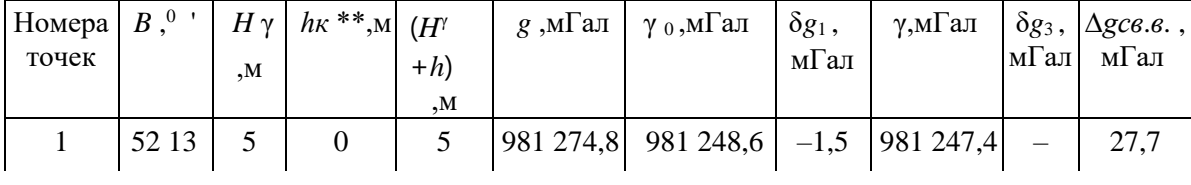

Пример вычисления ∆*gсв*.*в*.

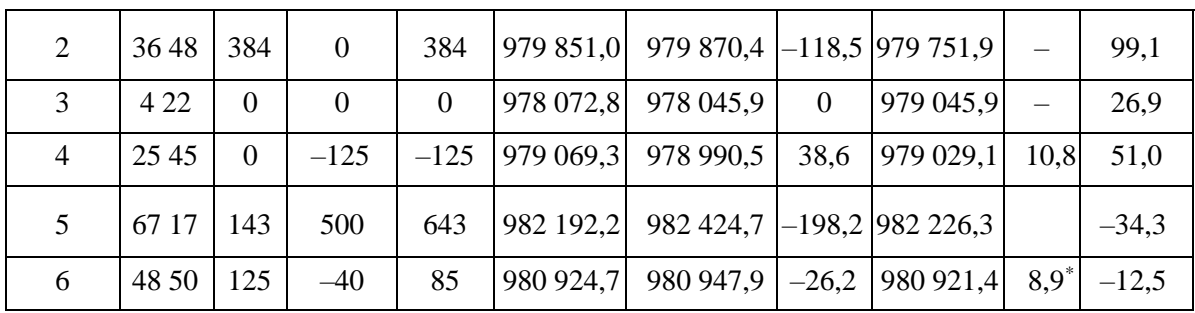

 $*$  поправка  $\delta g_3$  вычислена с плотностью  $\rho_n = 2{,}67$  г/см<sup>3</sup>.

 $*$  $h_k$  – высоты точек над или под поверхностями Земли или моря.

Вычисление аномалий силы тяжести в редукции Буге. При вычислении аномалий Буге следует различать два случая:

1. Точка наблюдения расположена на суше;

2. Точка наблюдения расположена на море.

В первом случае для точек 1, 2, 5, 6, расположенных на суше, аномалия Буге вычисляется по формуле:

$$
\Delta g_{\mathcal{B}} = \Delta g_{\mathcal{C}g,g} + \delta g_2, \qquad (2.12)
$$

Для точек 3 и 4, расположенных на море, поправка за влияние промежуточного слоя вычисляется по формуле:

$$
\delta g_2 = -2\pi f (\sigma - \sigma_M) \cdot h_M, \qquad (2.13)
$$

Аномалия Буге в этом случае вычисляется по предыдущим формулам с учетом δ*g* 2. Пример вычисления ∆*gБ* приведен в таблице 2.

Таблица 2

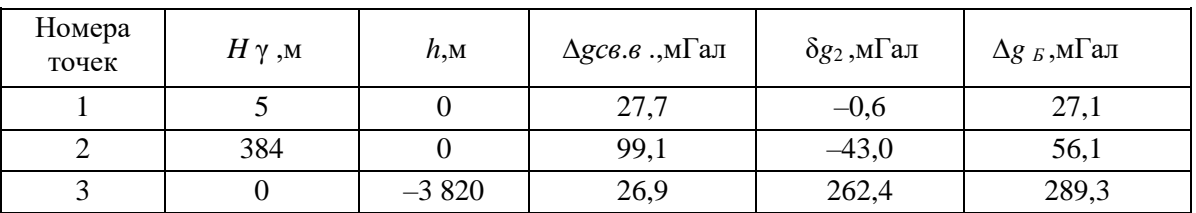

Пример вычисления ∆*gБ*

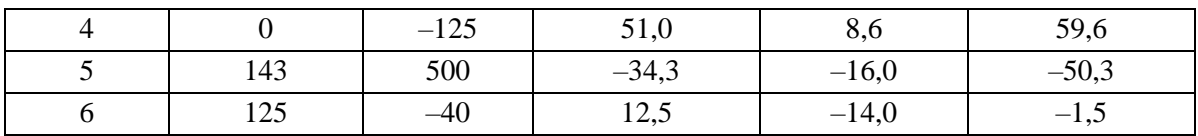

## **КОНТРОЛЬНЫЕ ВОПРОСЫ**

1. Объясните понятия «смешанная аномалия» и «чистая аномалия».

2. Раскройте смысл понятия «редукция»?

3. Объясните физический смысл редукций Буге и в свободном воздухе.

4. Как называется коэффициент перед *H*<sup>γ</sup> и чему он равен для эллипсоида?

5. Как изменяется сила тяжести на поверхности эллипсоида и вне его?

#### **Лабораторная работа № 3**

#### **Построение гравиметрических карт аномалий силы тяжести с редукциями Буге и в свободном воздухе**

Цель работы: освоение методики построения гравиметрических карт аномалий силы тяжести с редукциями в свободном воздухе и Буге.

Оборудование: электронные справочники и базы данных, таблицы с исходными данными (прил. 3. Табл. 10-11.), электронная программа CorelDraw.

Задание: вычислить аномалии силы тяжести с редукцией в свободном воздухе и Буге для 25 гравиметрических пунктов, расположенных по трапеции 2° × 2° через 30′ по широте и долготе,. Построить гравиметрические карты аномалий силы тяжести в масштабе 1 : 1 000 000 с сечением изоаномал 10 мГал.

#### *Общие теоретические сведения.*

Гравитационной аномалией силы тяжести называется разность между измеренными *g* и нормальными γ значениями силы тяжести в данной точке:

$$
\Delta g = g - \gamma = g_0 - \gamma_0,
$$

где *g* <sup>0</sup> – редуцированное значение силы тяжести с физической поверхности Земли к соответствующей точке на поверхности геоида, у о

– нормальное значение силы тяжести на поверхности эллипсоида.

Это значение вычисляется по формуле:

$$
\gamma_0 = 978030 \left( 1+5, 302 \cdot 10^{-3} \sin^2 \varphi - 7 \cdot 10^{-6} \sin^2 2 \varphi \right) - 14 \text{m} \Gamma \text{an}(5.78)
$$

где φ – широта места наблюдения.

В гравиметрии широкое распространение получили аномалии:

1. В свободном воздухе:

$$
\Delta g_{ce.} = g - \left(\begin{array}{c} \gamma & 0 + \delta g_1 \end{array}\right); \tag{3.1}
$$

2. Аномалия Буге:

$$
\Delta g_{B} = g - {7 \choose 0} + \delta g_{1} + \delta g_{2}, \qquad (3.2)
$$

где δ*g*<sup>1</sup> – поправка за высоту точки *H* <sup>γ</sup> над уровнем моря, мГал. Вычисляется по формуле:

$$
\delta g_1 = -0,30855(1+0,00071\cos 2\varphi)H^{\gamma};
$$
\n(3.3)

δ*g* <sup>2</sup> – поправка, учитывающая влияние масс, заключенных между уровнем точки наблюдения и поверхностью геоида – промежуточный плоскопараллельный слой толщиной *H* <sup>γ</sup> .

Определяется, как  $\delta g = -0.0419 \rho H^{\gamma}$ ,

где  $\theta$  – средняя плотность пород промежуточного слоя, принята равной 2,67 г/м<sup>3</sup>.

*Порядок выполнения работы.*

1. Вычислить нормальные значения силы тяжести на поверхности эллипсоида.

2. Вычислить аномалии силы тяжести с редукцией в свободном воздухе по формуле.

3. Вычислить аномалии силы тяжести с редукцией Буге.

4. Построить гравиметрическую карту аномалий силы тяжести в масштабе 1:1 000 000 с сечением изоаномал через 10 мГал.

#### *Пример выполнения работы*

Результаты вычисления аномалий силы тяжести с редукциями Буге и в свободном воздухе приведены в таблицах 3 – 6.

Таблица 3

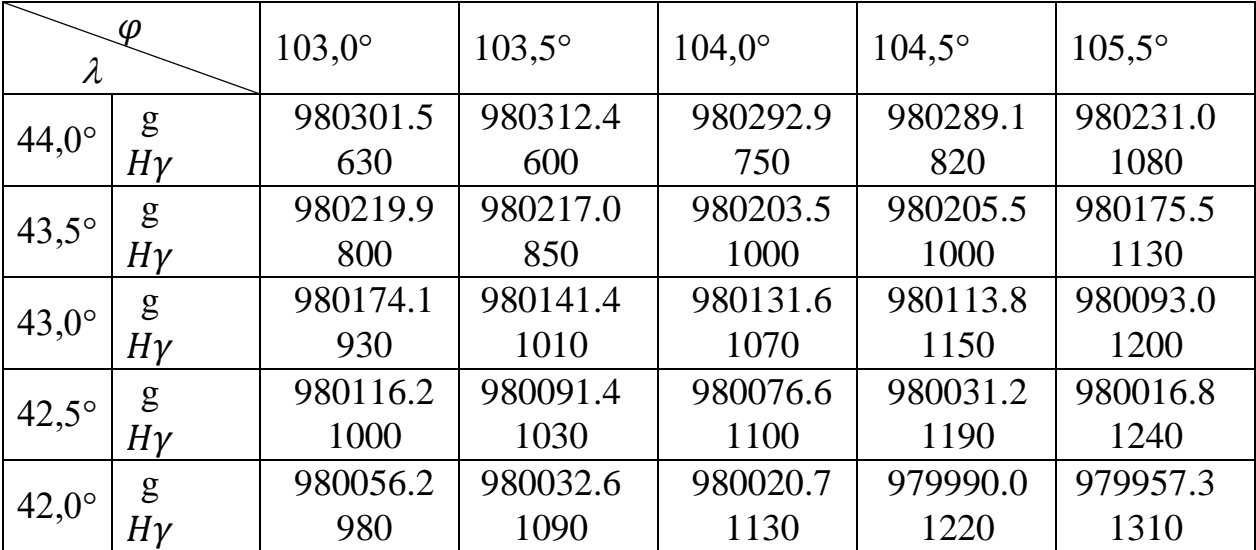

Исходные данные варианта № 1

## Таблица 4

## Нормальные значения силы тяжести на поверхности эллипсоида

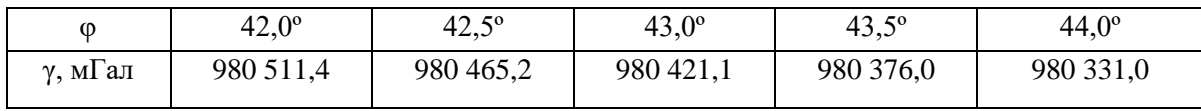

## Таблица 5

Результаты вычислений аномалий силы тяжести с редукцией в свободном воздухе

| $\varphi$<br>$\lambda$ | $103,0^{\circ}$ | $103,5^{\circ}$ | $104,0^{\circ}$ | $104,5^{\circ}$ | $105,5^{\circ}$ |
|------------------------|-----------------|-----------------|-----------------|-----------------|-----------------|
| $44,0^{\circ}$         | 52,9            | 83,1            | 126,0           | 56,0            | 46,5            |
| $43,5^\circ$           | 57,6            | 91,6            | 61,2            | 22,2            | 29,8            |
| $43,0^{\circ}$         | 42,3            | 57,0            | 95,9            | 58,5            | 22,1            |
| $42,5^\circ$           | 22,8            | 19,5            | 21,8            | 76,9            | 42,3            |
| $42,0^{\circ}$         | 30,7            | 20,7            | 12,1            | 6,7             | 32,6            |

Таблица 6

Результаты вычислений аномалий силы тяжести в редукции Буге

| $\pmb{\varphi}$<br>$\lambda$ | $103,0^{\circ}$ | $103,5^{\circ}$ | $104,0^{\circ}$ | $104,5^{\circ}$ | $105,5^{\circ}$ |
|------------------------------|-----------------|-----------------|-----------------|-----------------|-----------------|
| $44,0^{\circ}$               | $-67,9$         | $-85,9$         | $-97,8$         | $-102,9$        | $-118,0$        |
| $43,5^\circ$                 | $-68,8$         | $-72,9$         | $-80,9$         | $-128,9$        | $-138,1$        |
| $43,0^{\circ}$               | $-92,0$         | $-82,9$         | $-66,4$         | $-106,0$        | $-148,0$        |
| $42,5^\circ$                 | $-116,0$        | $-126,0$        | $-126,0$        | $-91,0$         | $-120,0$        |
| $42,0^\circ$                 | $-115,9$        | $-135,9$        | $-147,9$        | $-149,9$        | $-133,0$        |

Построение гравиметрической карты аномалий силы тяжести масштаба 1 : 1 000 000 с сечением изоаномал через 10 мГал с помощью пакета SURFER и

CorelDraw.

- 1. Запускаем Surfer.
- 2. Создаем новую таблицу New worksheet. Заполняем ее.

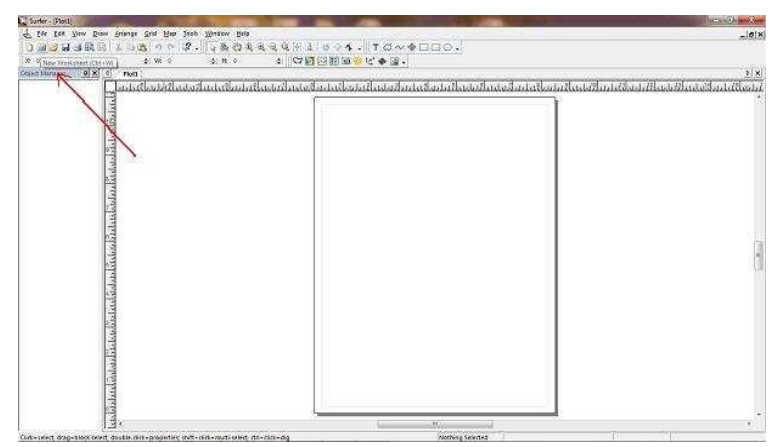

**Рис.2** Создание новой таблицы New worksheet

3. В верхнем меню выбираем Grid→Data.

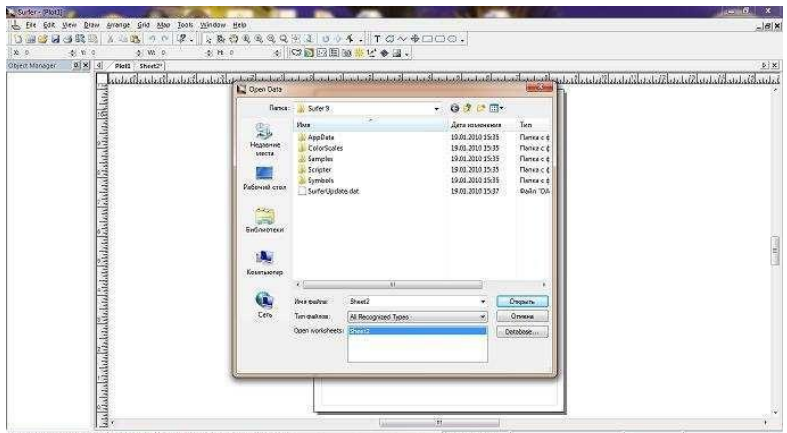

**Рис.3** Пример верхнего меню

- 4. В появившемся окне нажимаем Sheet2.
- 5. Ставимв X Column B, а Y Column A.

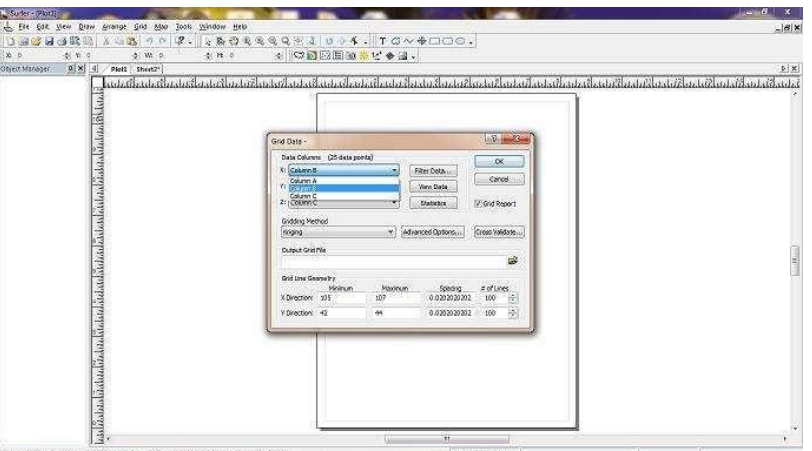

**Рис.4** Пример всплывающего окна

6. Появляется еще одно окно, в строке output grid fail справа нажимаем на папку и выбираем место, где будет сохранен файл.

7. Нажимаем ОК, дальше появляется report (отчет).

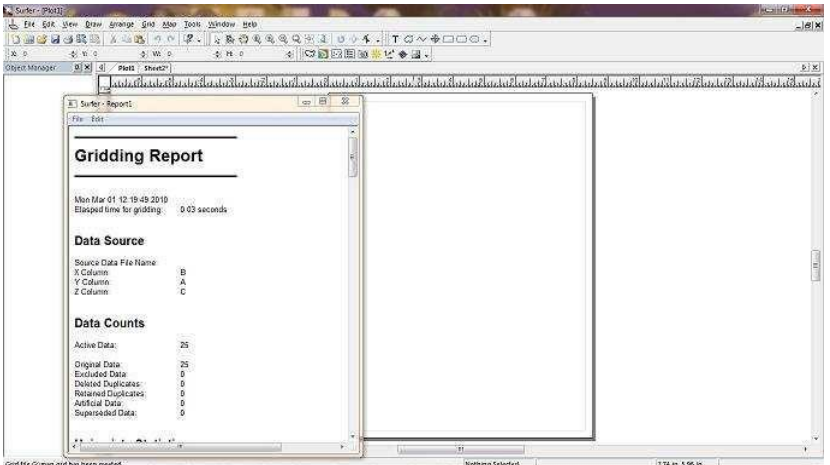

**Рис.5** Пример report

8. Теперь нажимаем File→Open выбираем недавно сохраненный нами файл.

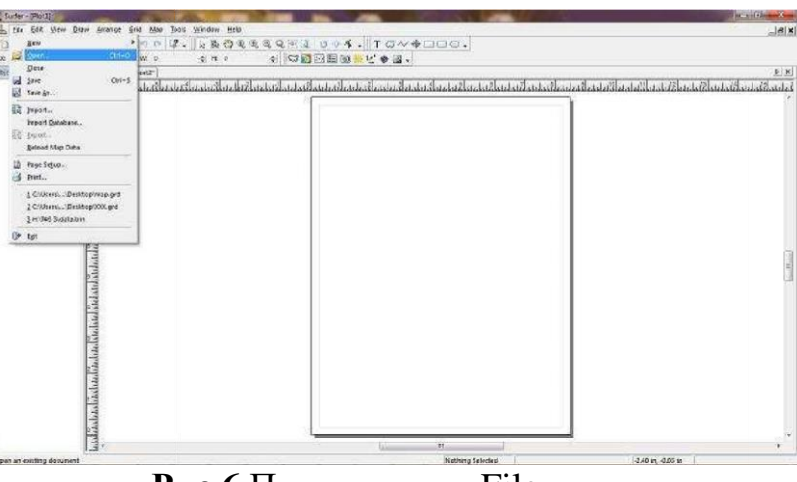

**Рис.6** Пример меню File

9. Нажимаем правой кнопкой мыши по рисунку и убираем галочку с Show nodes.

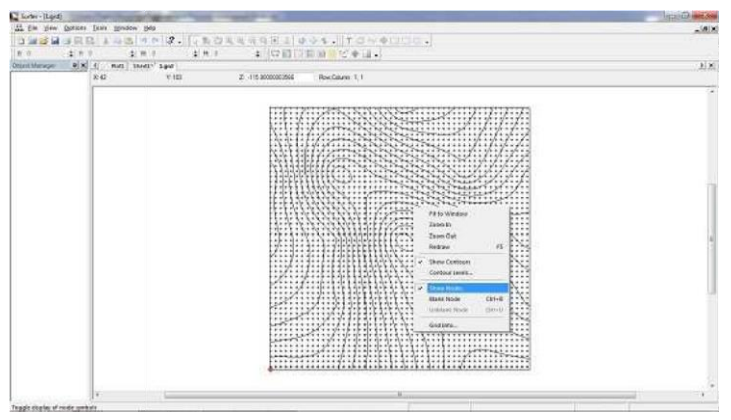

**Рис.7** Пример всплывающего меню

10. Получаем схему изолиний.

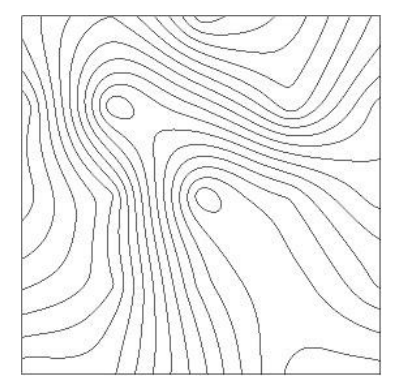

**Рис.8** Пример схемы изолиний

- 11. Делаем Print Screen.
- 12. Открываем Paint и вставляем наш рисунок.
- 13. С помощью Paint оставляем только карту аномалий с рамкой.
- 14. Сохраняем этот рисунок в формате JPEG.
- 15. Открываем CorelDraw.
- 16. Импортируем наш рисунок (Файл →Импорт).
- 17. Вставляем на лист наш рисунок.

18. Далее векторизуем его (Растровые изображения → трассировка по центральной линии → технические иллюстрации), настройки оставляем по умолчанию и нажимаем Ок.

|                                                                                                 | Грака ба Минг Унрадента Засили Рустананская нем Тема Феронены Оок Страна                                                                                                    |                                                                                                    |                                                                                                    |
|-------------------------------------------------------------------------------------------------|----------------------------------------------------------------------------------------------------|----------------------------------------------------------------------------------------------------|----------------------------------------------------------------------------------------------------|
| 195.503 eet<br>noo<br><b>GIAN</b><br>100.0<br>T 146,501 Mm<br>v: 234,098 HW<br>20000<br>第1<br>Ę | Преобразовать в растровае изображение<br><b>Artovactorica</b><br>Лаборатория по корректировка изображений<br>Радактировить растронок из.<br>Othermala beachtes a suite and<br><b>Зестровна цистекам</b> масса<br>dissert.<br><b>Vextex</b><br>Patients recifien www.<br>Биския трисоковка<br>38.<br>Испываются должный трассировки черно-больк личностраций с тускладах понима-<br>Трассиреено ебрисом<br>Perceived Attrib<br>CO-SAVANNA<br>Треакриже эффекты<br><b>Published Manager Arbitras</b><br>Фатальность<br>Камера<br>Преобразование цвета.<br>Korean.<br>Teauracioum<br><b>Mockone</b><br><b>1564</b><br>Повидание разкости<br>Подключающих модули | potern pictures at<br>PIIZ<br>containment of an annual containing to the contact of<br>boximations existence people<br>Elginance provider | Candirak passents<br>日日日<br>Information of products.<br>Died c<br>biéc<br><b>Grammewitch</b><br>Tyre<br>Director recommitted to<br><b>DE FANT</b><br>any faculty a letter<br><b>Cristed</b><br>IST/codesa to equivalent -<br><b>RIAL MARIE</b> |
| $101 \rightarrow \wedge$ B Consult<br>Fill                                                      |                                                                                                    |                                                                                                    | <b>ER</b> Times S                                                                                                    |

**Рис.9** Пример векторизирования

19. Выделяем изображение и меняем его размеры по ширине – 160 по высоте – 200 (размеры меняются под строкой меню).

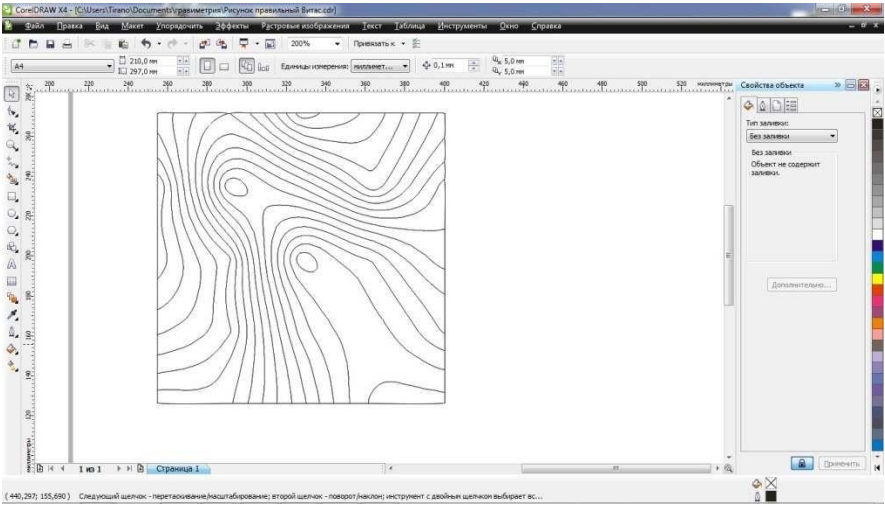

**Рис.10** Пример изменения размера изображения

20. Строим внешнюю рамку карты. Делаем отступ от границы рисунка (карты) 0,8 см, проводим линии по долготе и по широте. Толщина линии внешней рамки должна быть 1 мм.

21. Создаем координатную сетку. Координатная сетка должна выходить за пределы рисунка (самой карты), но не заходить за пределы рамки. Координатная сетка имеет размеры 4,5 см по широте, 3,5 см по долготе.

Далее необходимо выполнить подписи изоаномал. Подписывать нужно каждую пятую изолинию, а также те, которые остались обособленными по краям карты.

В данной работе подписи изоаномал выполнены с помощью программы Paint (стандартная программа Windos, достаточно проста в обращении).

 В программе Paint набираем нужную нам подпись (например, число «75»). Выбираем подходящий шрифт для дальнейшего перенесения этой подписи в программу Corel Draw. Уменьшаем картинку до необходимых для карты размеров.

Сохраненный рисунок копируем в программу Word, обрезаем его до минимальных размеров, т. е. до размеров подписи.

Теперь подпись можно поворачивать под любым углом (так как это рисунок), против или по часовой стрелке.

Этот рисунок, уже под нужным нам углом и с нужной подписью помещаем на соответствующую изоаномалу.

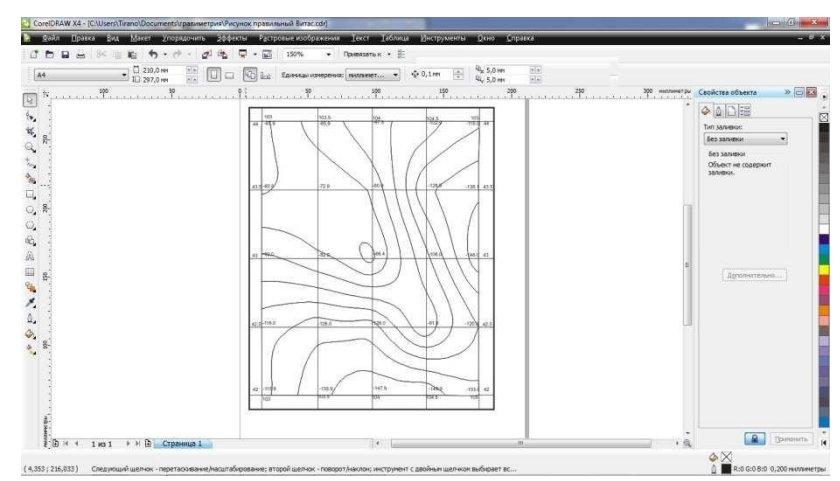

**Рис.11** Пример готового изображения полилиний

На рисунке (прил. 4. рис. 3.) представлен конечный «продукт» – гравиметрическая карта аномалий силы тяжести с редукции Буге в необходимом оформлении.

## **КОНТРОЛЬНЫЕ ВОПРОСЫ**

1. Определение силы тяжести. Размерность силы тяжести в СИ. Чему равен 1 мГал в СИ?

- 2. Распределение силы тяжести на поверхности эллипсоида.
- 3. Аномалии силы тяжести.
- 4. Редукции силы тяжести, их физический смысл и формулы. Гравиметрические карты. Их назначение и сферы применения.

### **Лабораторная работа № 4**

#### **Вычисление составляющих уклонения отвеса**

 Цель работы: освоение методики вычисления составляющих уклонения отвеса и высоты квазигеоида по гравиметрическим данным.

 Оборудование: гравиметрическая карта аномалий силы тяжести с редукцией в свободном воздухе (∆*gсв*) в масштабе 1 : 1 000 000, палетка, вычислительные схемы (прил. 5. табл. 12-14.).

 Задание: на основании формулы Гельмерта найти приближенные средние величины уклонения отвеса  $\theta$  и вычислить составляющие уклонения отвеса.

 *Общие теоретические сведения.*

Астрономические координаты ( $\varphi$  и  $\lambda$ ) контролируются направлением отвесной линии, а геодезические широты и долготы ( *B* и *L* ) определяются положением нормали к референц-эллипсоиду. Следовательно, уклонения отвесных линий получаются как разность астрономических и геодезических координат.

Для практических целей нужно знать проекции ν*g* на плоскость меридиана (ξ) и плоскость первого вертикала ( η ). Эти составляющие необходимы для перехода от астрономических к геодезическим координатам и обратно.

Для вычисления ξ, η и ζ используют гравиметрические карты аномалий силы тяжести ∆*g* с редукцией в свободном воздухе. Учитываемую область – круг с радиусом (в данном примере) 100 км, разбивают концентрическими окружностями и радиусами, проведенными из центра круга, на площадки (ячейки), оказывающие равное влияние на точку вычисления.

Получившаяся сетка из окружностей и линий называется *палеткой*. Области палетки, заключенные между двумя окружностями называются *зонами*, они обозначаются римскими цифрами, а между двумя радиусами – *секторами*, которые нумеруются арабскими цифрами.

#### *Порядок выполнения работы.*

Учитываемую область разбивают на две зоны: центральную, от 0 до  $r_0$ , и внешнюю – от  $r_0$  до  $r_i$ . В практике вычислений уклонений отвеса радиус центральной зоны *r*<sup>0</sup> принят равным 5 км, а внешней, в данном случае, от 5 до 100 км. В центральной зоне вычисления проводят по формулам.

 На основании формулы Гельмерта для астрономического нивелирования по приращениям аномалии высоты можно найти приближенные средние величины уклонения отвеса θ. При небольших (несколько километров) расстояниях *l* между пунктами 2 и 1 величина θ в азимуте линии *l*:

$$
\theta \approx -\frac{c_2 - c_1}{l},\tag{4.1}
$$

точка 2 восточнее или севернее точки 1. Используем это выражение для оценки составляющих уклонения отвеса.

 В нашем случае четыре вычислительные точки образуют прямоугольник с меридиональными сторонами:

$$
x_1 - x_3 = x_2 - x_4 = \Delta x = 4,62
$$
 km

и долготными сторонами:

$$
y_2 - y_1 = y_4 - y_3 = \Delta y = 5.01
$$
 km.

 Поэтому дважды получим составляющие местного гравиметрического уклонения отвеса в плоскости меридиана

$$
\xi_{1-3} = -\frac{\zeta_1 - \zeta_3}{\Delta x}, \xi_{2-4} = -\frac{\zeta_2 - \zeta_4}{\Delta x}, \tag{4.2}
$$

и дважды — в плоскости первого вертикала

$$
\eta_{2-1} = -\frac{\zeta_2 - \zeta_1}{\Delta y}, \eta_{4-3} = -\frac{\zeta_4 - \zeta_3}{\Delta y}, \qquad (4.3)
$$

$$
z = 1 1,576 \text{ m}
$$
\n
$$
1 \text{ m}_{2-1} = -7,4''
$$
\n
$$
\xi_{1-3} = -4,3''
$$
\n
$$
\xi_{2-4} = -7,7''
$$
\n
$$
\xi_{3} = 1,479 \text{ m}
$$
\n
$$
1 \text{ m}_{4-3} = -4,3''
$$
\n
$$
\xi_{4} = 1,584 \text{ m}
$$

*, .*

#### Рис. 2. Местное гравиметрическое уклонение отвеса

*Пример вычислений уклонений отвеса квазигеоида.*

$$
\xi_{1-3} = -\rho^{\prime\prime} \frac{1,576 - 1,479}{4,62 \cdot 10^3} = -4.33^{\prime\prime}
$$

$$
\xi_{2-4} = -\rho^{\prime\prime} \frac{1,756 - 1,584}{4,62 \cdot 10^3} = -7.7^{\prime\prime}
$$

$$
\eta_{2-1} = -\rho^{\prime\prime} \frac{1,756 - 1,576}{5,01 \cdot 10^3} = -7,4^{\prime\prime}
$$

$$
\eta_{2-1} = -\rho^{\prime\prime} \frac{1,584 - 1,479}{5,01 \cdot 10^3} = -4,3^{\prime\prime}
$$

Где  $\rho'' = 206265''$ .

Как видно на рисунке 2, изменение уклонения отвеса на расстоянии несколько километров может составить несколько секунд дуги.

### **КОНТРОЛЬНЫЕ ВОПРОСЫ**

1. Дать определение уклонения отвеса.

2. Назвать виды уклонений отвеса и дать их определения.

3. Величины уклонений отвеса и их размерность.

4. Где и каким образом используются уклонения отвесной линии.

5. Что означает высота квазигеоида, как она определяется, пределы ее изменения на земном шаре, размерность.

6. Для чего нужно знать высоту квазигеоида?

## Библиографический список

- 1. **Гравиметрия**. М.: Издательство **геодезической** литературы, 1960. 540 с. 12. Яворский Б.М., Детлаф А.А. Справочник по физике. М.: Наука, 1979. 180 с. 13. ЯворсПоклад, Геннадий Гаврилович. Геодезия [Текст] : учеб. пособие : рек. УМО. - М. : Академический проект : Парадигма, 2011 (Ульяновск : ОАО "Обл. тип. "Печатный двор", 2011). - 537 с.
- 2. Попов Б.А. Основы геодезии [Электронный ресурс]: практикум/ Попов Б.А., Нестеренко И.В.— Электрон. текстовые данные.— Воронеж: Воронежский государственный архитектурно-строительный университет, ЭБС АСВ, 2016.— 88 c.— Режим доступа: http://www.iprbookshop.ru/72927.html.— ЭБС «IPRbooks»
- 3. Полежаева Е.Ю. Современный электронный геодезический инструментарий (Виды, метод и способы работы) [Электронный ресурс]: учебное пособие/ Полежаева Е.Ю. – Электрон. текстовые данные. – Самара: Самарский государственный архитектурно-строительный университет, ЭБС АСВ, 2010. – 108 c. – Режим доступа: [http://www.iprbookshop.ru/20520.](http://www.iprbookshop.ru/20520)
- 4. Автоматизация высокоточных измерений в прикладной геодезии. Теория и практика [Электронный ресурс]/ В.П. Савиных [и др.].— Электрон. текстовые данные.— М.: Академический Проект, Альма Матер, 2016.— 400 c.— Режим доступа: http://www.iprbookshop.ru/60080.html.— ЭБС «IPRbooks»
- 5. Кочетова Э.Ф. Инженерная геодезия [Электронный ресурс]: учебное пособие/ Кочетова Э.Ф.— Электрон. текстовые данные.— Нижний Новгород: Нижегородский государственный архитектурно-строительный университет, ЭБС АСВ, 2012.— 153 c.— Режим доступа: http://www.iprbookshop.ru/15995.html.— ЭБС «IPRbooks»
- 6. Полежаева Е.Ю. Геодезия с основами кадастра и землепользования [Электронный ресурс]: учебник/ Полежаева Е.Ю.— Электрон. текстовые данные.— Самара: Самарский государственный архитектурностроительный университет, ЭБС АСВ, 2009.— 260 c.— Режим доступа: http://www.iprbookshop.ru/20457.html.— ЭБС «IPRbooks»
- 7. Акиньшин С.И. Геодезия [Электронный ресурс]: курс лекций/ Акиньшин С.И.— Электрон. текстовые данные.— Воронеж: Воронежский государственный архитектурно-строительный университет, ЭБС АСВ, 2012.— 304 c.— Режим доступа: http://www.iprbookshop.ru/22652.html.— ЭБС «IPRbooks»
- 8. Нестеренок М.С. Геодезия [Электронный ресурс]: учебное пособие/ Нестеренок М.С. – Электрон. текстовые данные. – Минск: Высшая школа, 2012. – 288 c. – Режим доступа: http://www.iprbookshop.ru/20208

*Приложение 1*

# Таблица П1.1

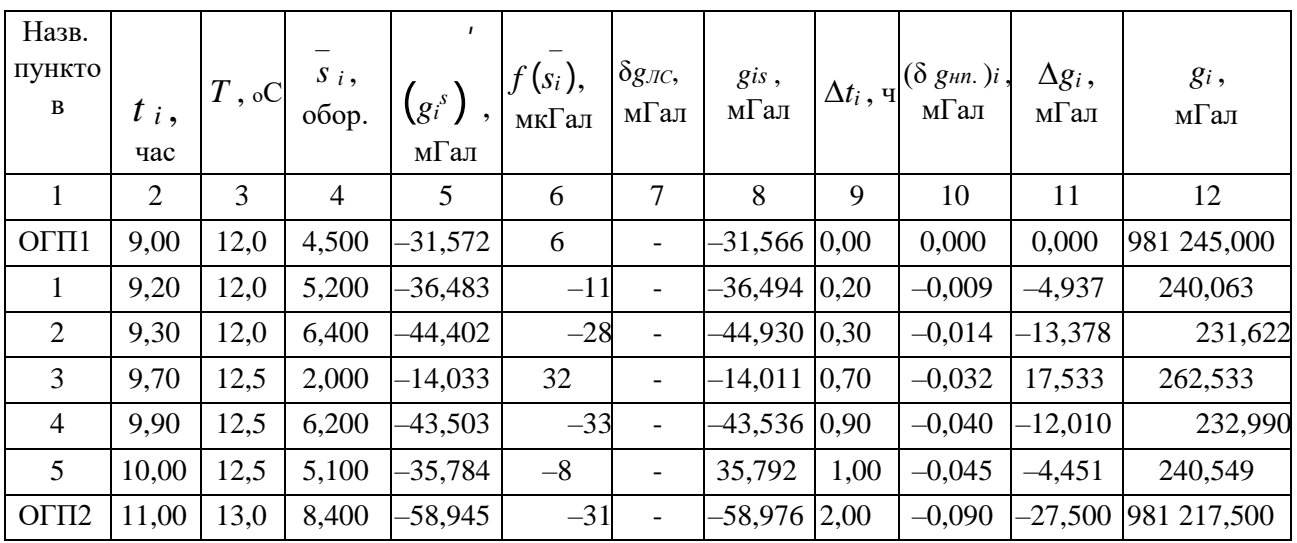

Ведомость обработки результатов гравиметрических измерений

# Таблица П1.2

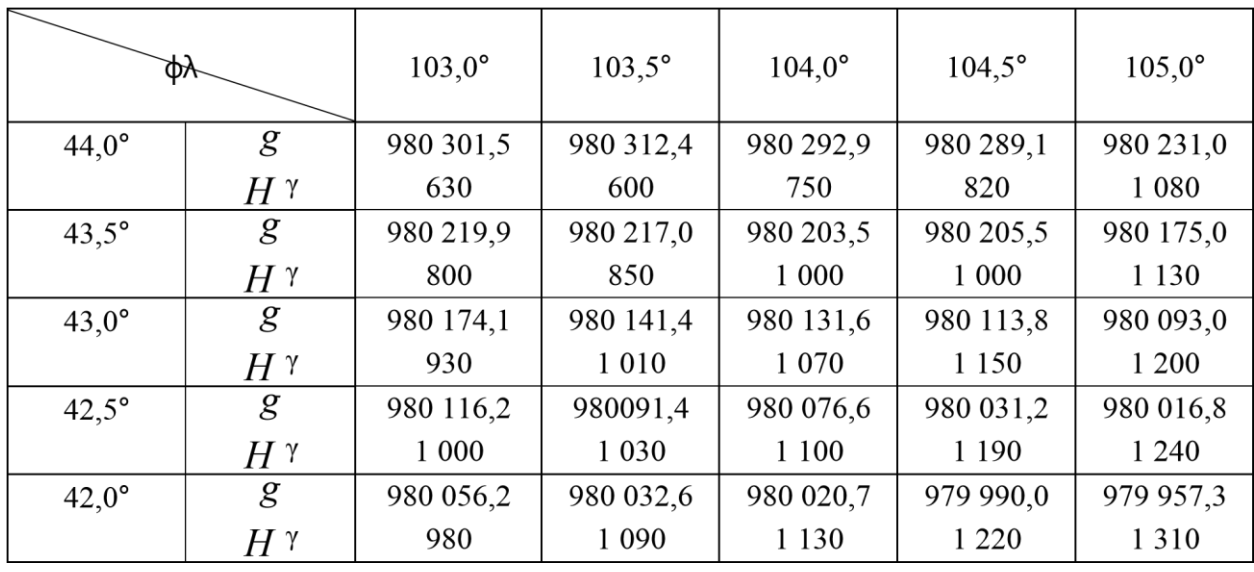

# Исходные данные для лабораторной работы № 3

*Приложение 2*

Таблица П 2.1

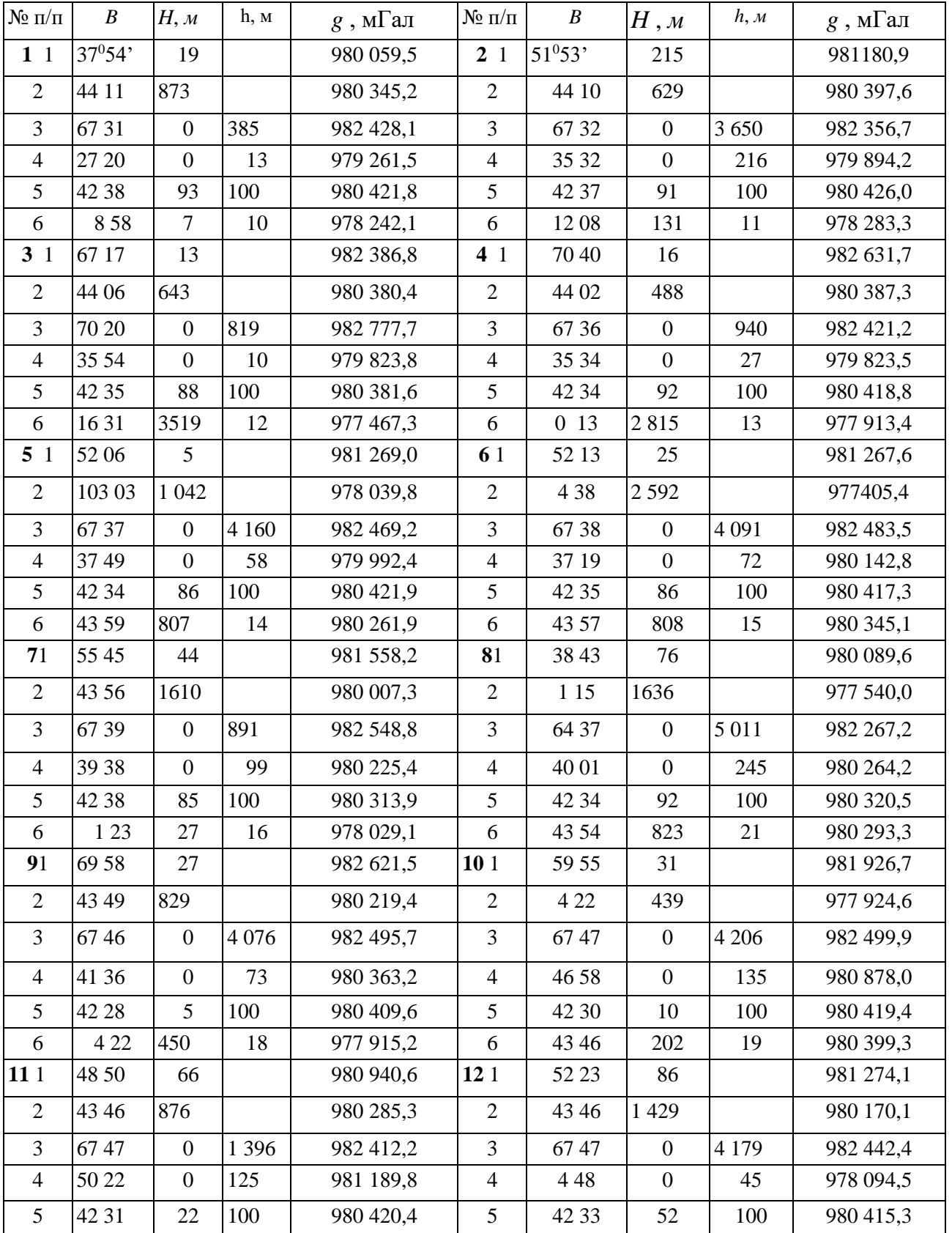

Исходные данные для лабораторной работы № 2

# Продолжение Таблицы П 2.1

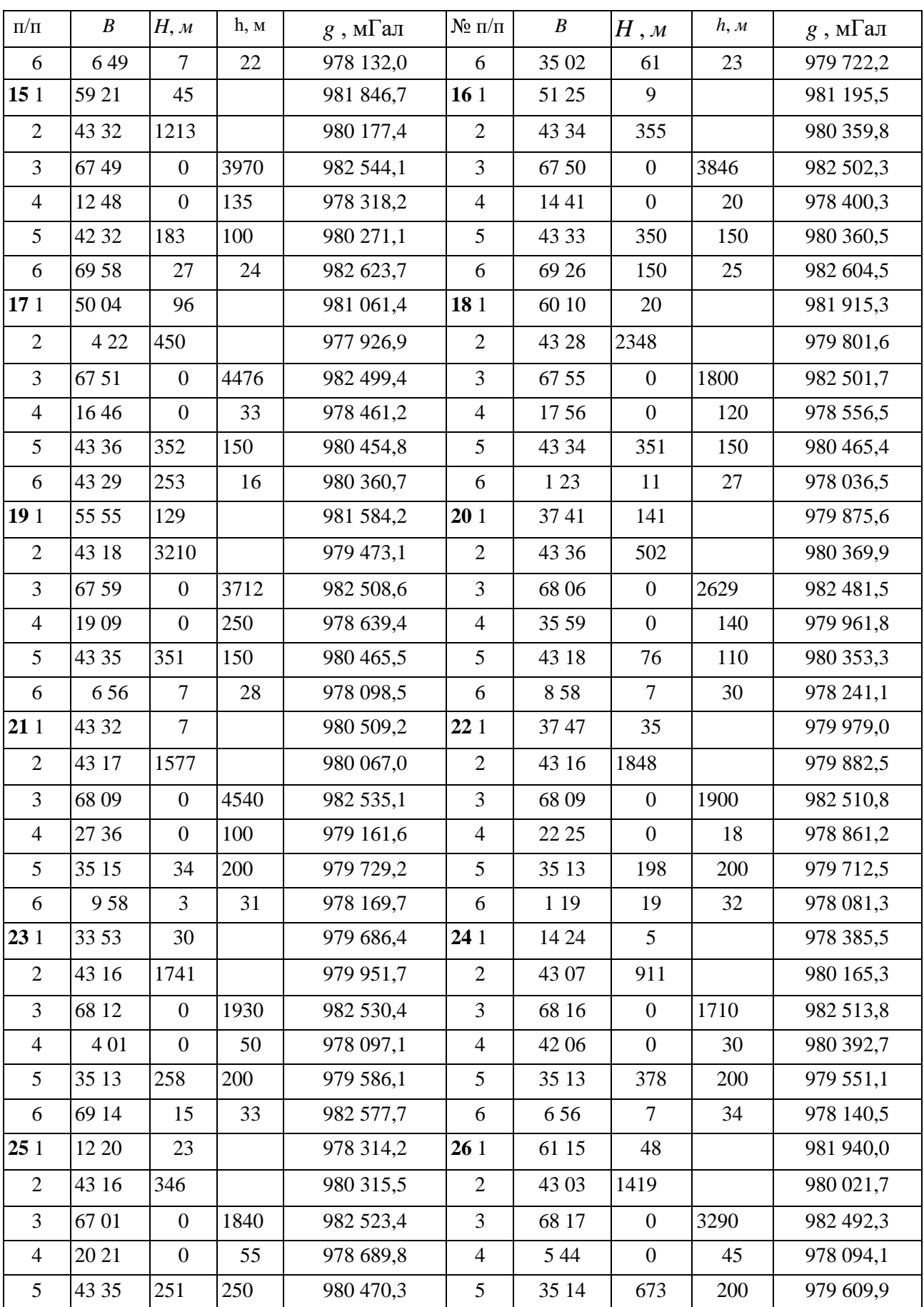

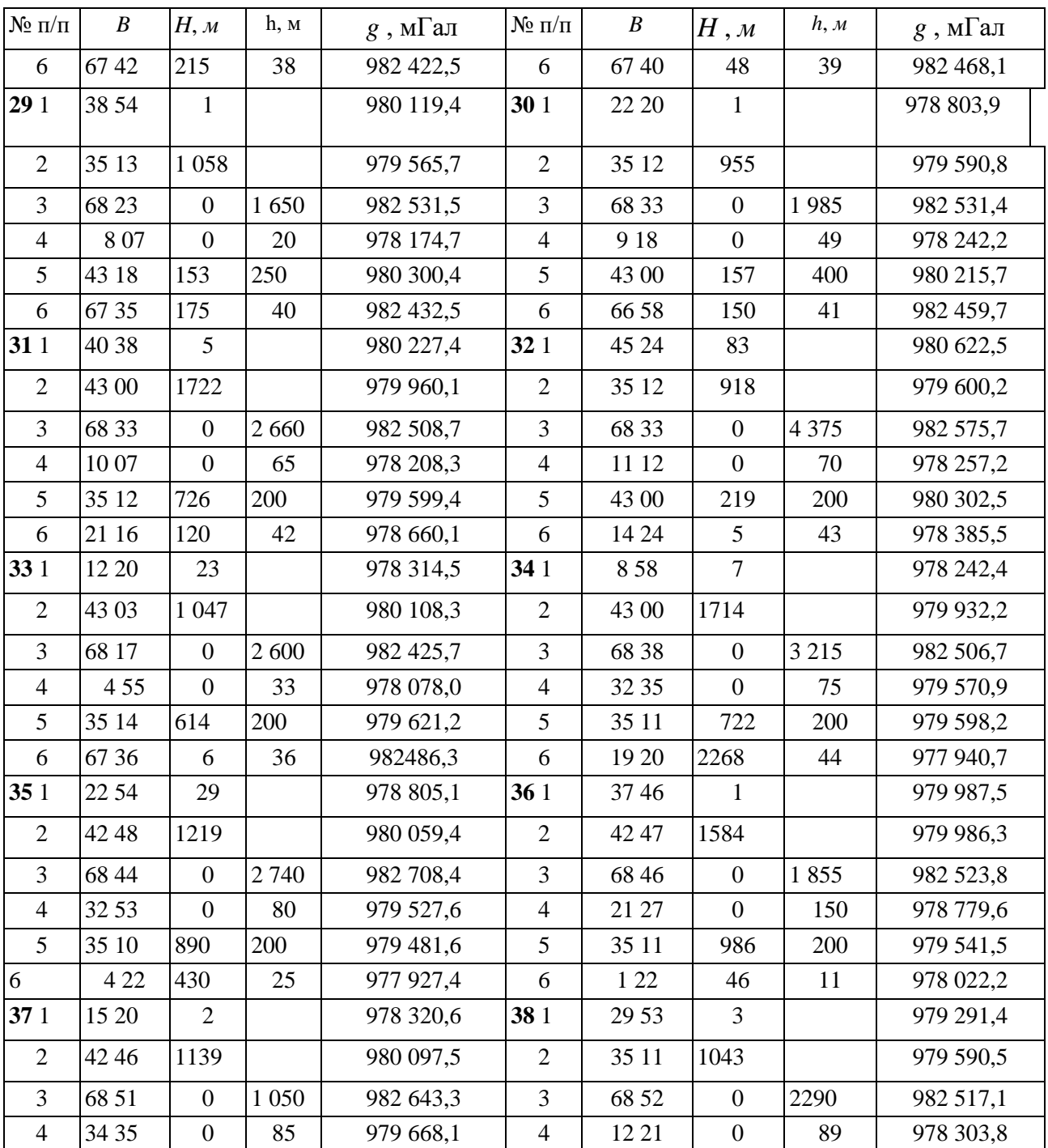

# *Приложение 3*

# Таблица П 3.1

Исходные данные для лабораторной работы № 3

| ДолготаШирот<br>a | $101^{\circ}$      | $101.5^\circ$      | $102^{\circ}$      | $102.5^\circ$      | $103^\circ$       |
|-------------------|--------------------|--------------------|--------------------|--------------------|-------------------|
| $44^{0}$          | 980 301,5 630      | 980 312,4 600      | 980 292,9 750      | 980 289,1 820      | 980 231,01<br>080 |
| $43,5^{\circ}$    | 980 219,9 800      | 980 217,0 850      | 980 203,51<br>000  | 980 205,5 1<br>000 | 980 175,01<br>130 |
| $43^\circ$        | 980 174,1 930      | 980 141,41<br>010  | 980 131,61<br>070  | 980 113,8 1<br>150 | 980 093,01<br>200 |
| $42,5^{\circ}$    | 980 116,21<br>000  | 980 097,41<br>010  | 980 076,61<br>100  | 980 031,21<br>190  | 980 016,61<br>240 |
| $42^{\circ}$      | 980 056,2 980      | 980 032,61<br>090  | 980 020,71<br>130  | 979 990,01<br>220  | 979 957,31<br>310 |
| $41,5^{\circ}$    | 980 006,0 976      | 979 972,71<br>130  | 979 952,91<br>180  | 979 924,71<br>230  | 979 904,31<br>310 |
| $41^{\circ}$      | 979 993,2 900      | 979 972,4 960      | 979 940,71<br>070  | 979 901,31<br>240  | 979 861,51<br>300 |
| $40,5^{\circ}$    | 979 942,3 850      | 979 924,5 920      | 979 915,6 950      | 979 872,11<br>100  | 979 874,31<br>150 |
| $40^{\circ}$      | 979 887,8870       | 979 879,0 950      | 979 839,21<br>000  | 979 792,81<br>180  | 979 765,01<br>240 |
| ДолготаШирот<br>a | $103,5^{\circ}$    | $104^{\circ}$      | $104.5^\circ$      | $105^\circ$        | $105,5^{\circ}$   |
| $44^{\circ}$      | 980 128,41<br>510  | 980 020,32<br>000  | 980 129,1 1<br>420 | 980 104,2 1<br>470 | 980 112,91<br>350 |
| $43,5^{\circ}$    | 980 104,1 1<br>470 | 980 135,41<br>270  | 980 071,71<br>350  | 980 033,21<br>500  | 980 010,11<br>500 |
| $43^{\circ}$      | 980 092,21<br>250  | 980 069,81<br>450  | 80 025,91<br>470   | 979 974,01<br>520  | 979 940,31<br>600 |
| $42,5^{\circ}$    | 979 994,21<br>300  | 979 990,31<br>320  | 979 989,91<br>500  | 979 970,71<br>450  | 979 907,21<br>550 |
| $42^{\circ}$      | 979 919,61<br>400  | 979 901,71<br>430  | 979 905,61<br>400  | 979 906,81<br>480  | 979 702,32<br>530 |
| $41,5^{\circ}$    | 979 831,01<br>520  | 979 827,01<br>530  | 979 785,71<br>750  | 979 719,82<br>000  | 979 638,52<br>600 |
| $41^{\circ}$      | 979 809,21<br>520  | 979 766,5 1<br>620 | 979 697,71<br>800  | 979 657,8 200      | 979 557,02<br>670 |
| $40.5^{\circ}$    | 979 795,11<br>400  | 979 752,41<br>500  | 979 688,11<br>720  | 979 519,82<br>520  | 979 483,73<br>060 |

Приложение 4

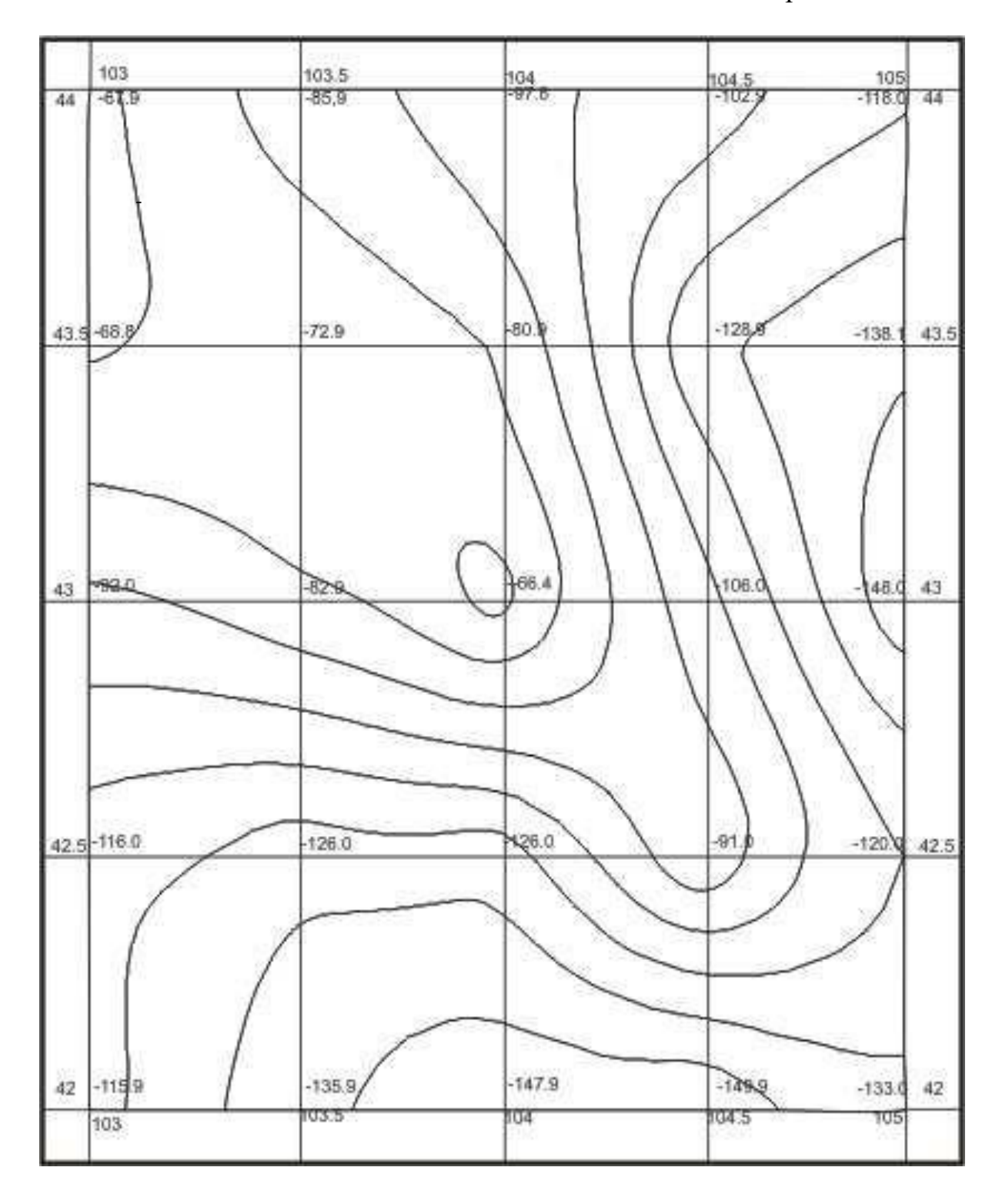

Рис П 4.1. Гравиметрическая карта аномалий силы тяжести с редукцией Буге в масштабе 1 : 1 000 000. Изоаномалы проведены через 10 мГал.

Приложение 5

# Таблица П 5.1

Вычисление уклонений отвесной линии за влияние аномалий в центральной зоне 0–5 км

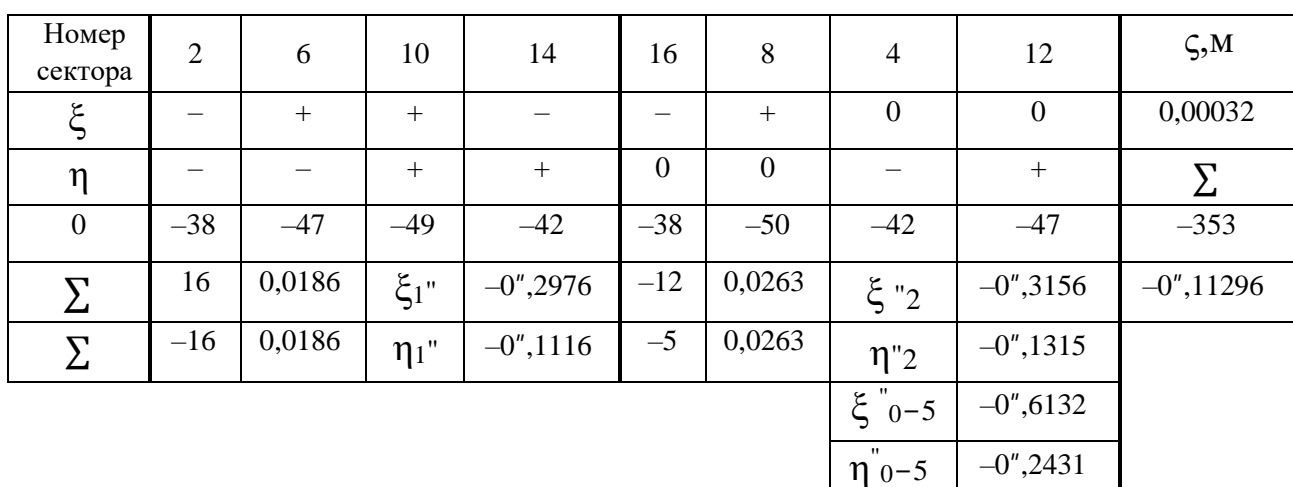

# Таблица П 5.2

Окончательное значение гравиметрических уклонений отвесной линии для пункта

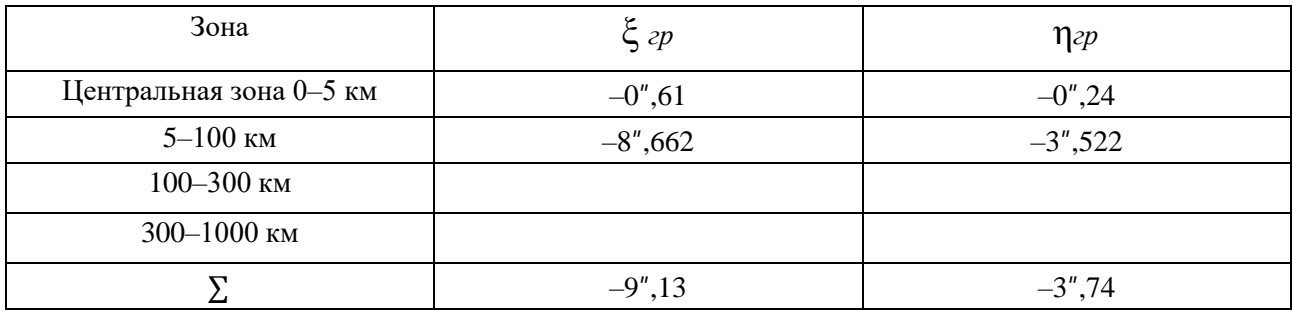

# Таблица Таблица П 5.2

## Окончательное значение высоты квазигеоида для пункта

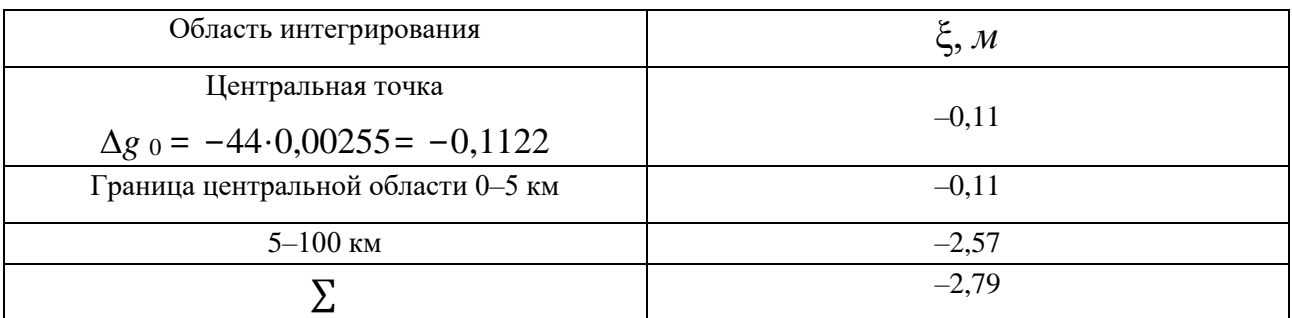

# **Оглавление**

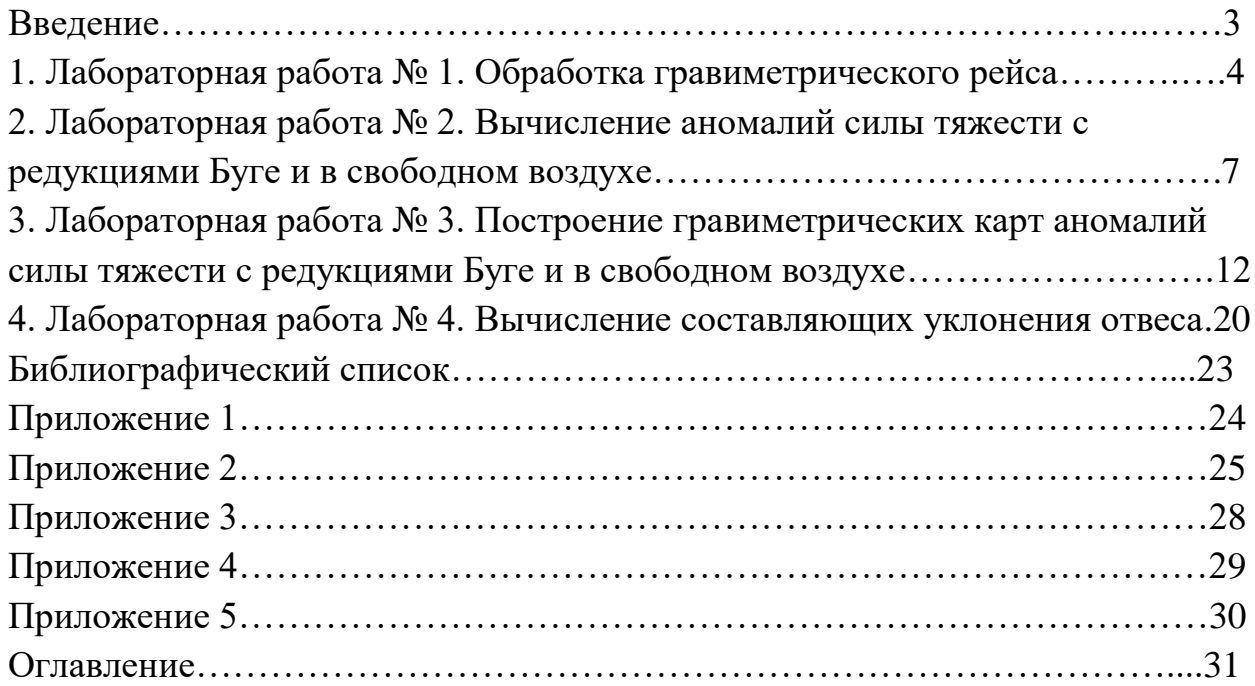

# **ГЕОДЕЗИЧЕСКАЯ ГРАВИМЕТРИЯ**

# **МЕТОДИЧЕСКИЕ УКАЗАНИЯ**

для подготовки курсового проекта для студентов направления 21.03.03 «Геодезия и дистанционное зондирование»

> Составитель: Шумейко Вячеслав Владиславович Невинская Надежда Владимировна

> > Подписано к изданию Уч.-изд. л. 1,1. Объем данных 570 Кб

ФГБОУ ВО «Воронежский государственный технический университет» 394026 Воронеж, Московский просп., 14